$/$ \*

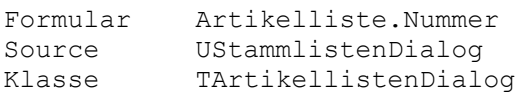

## Seitenkopf

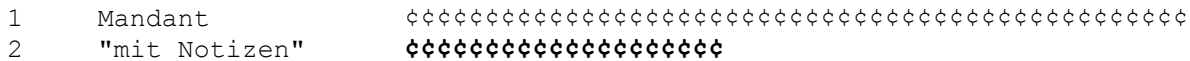

## Rumpf 1

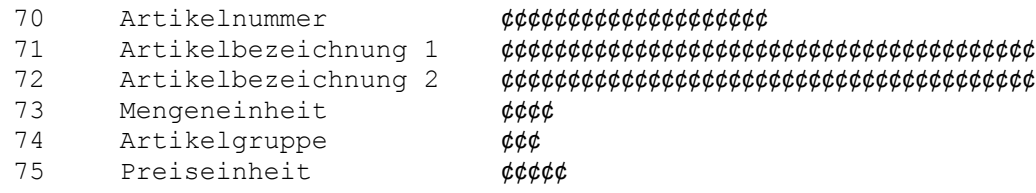

## Rumpf 2

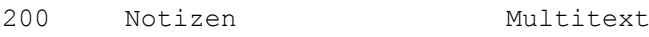

## \*/

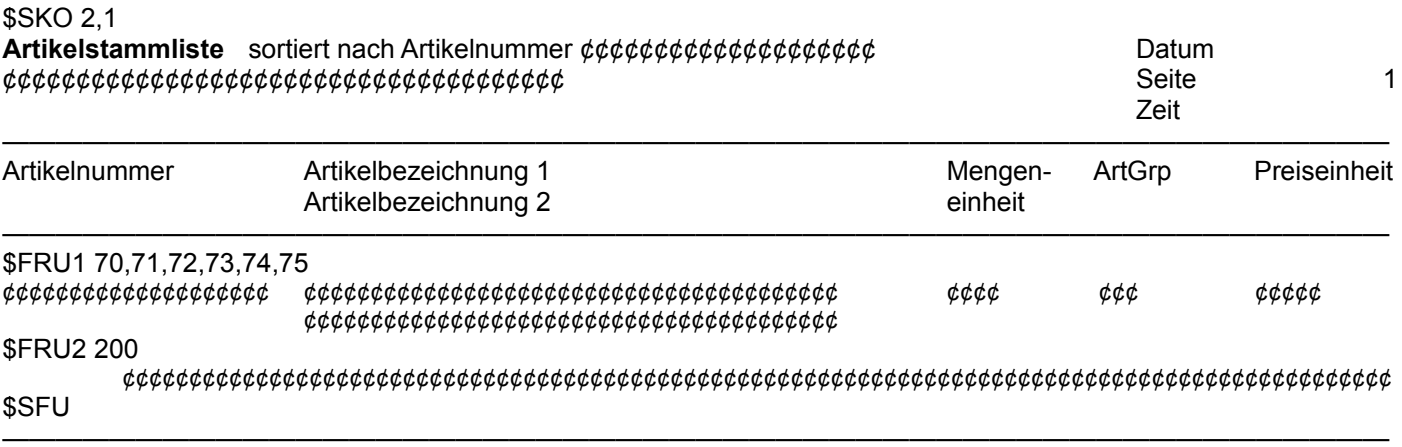